# **Introduction to Computer Systems**

15-213, fall 200926<sup>th</sup> Lecture, Nov. 25<sup>th</sup>

**Instructors:**

Majd Sakr and Khaled Harras

# **Today**

- $\overline{\phantom{a}}$ **Threads: basics**
- **E** Synchronization
- **Races, deadlocks, thread safety**

#### **Process: Traditional View**

**Process = process context + code, data, and stack**

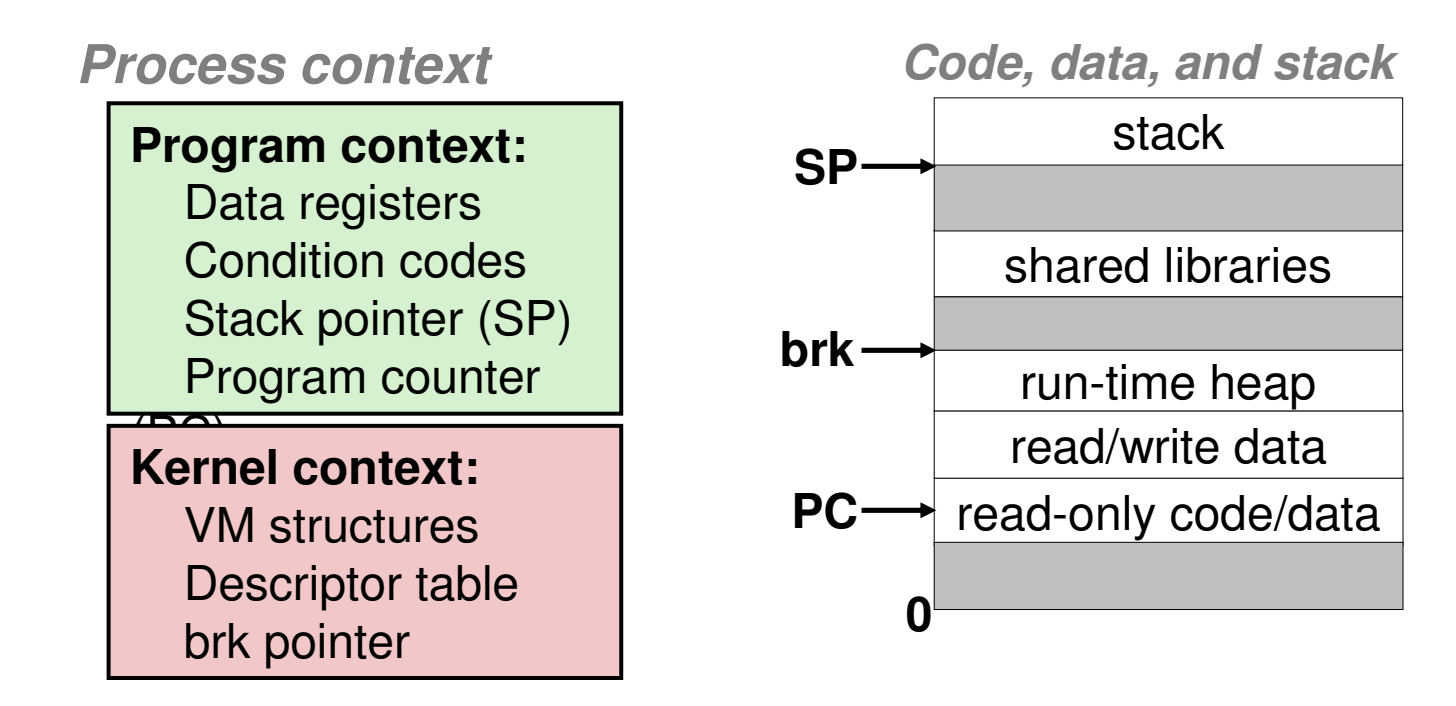

#### **Process: Alternative View**

**Process = thread + code, data, and kernel context**

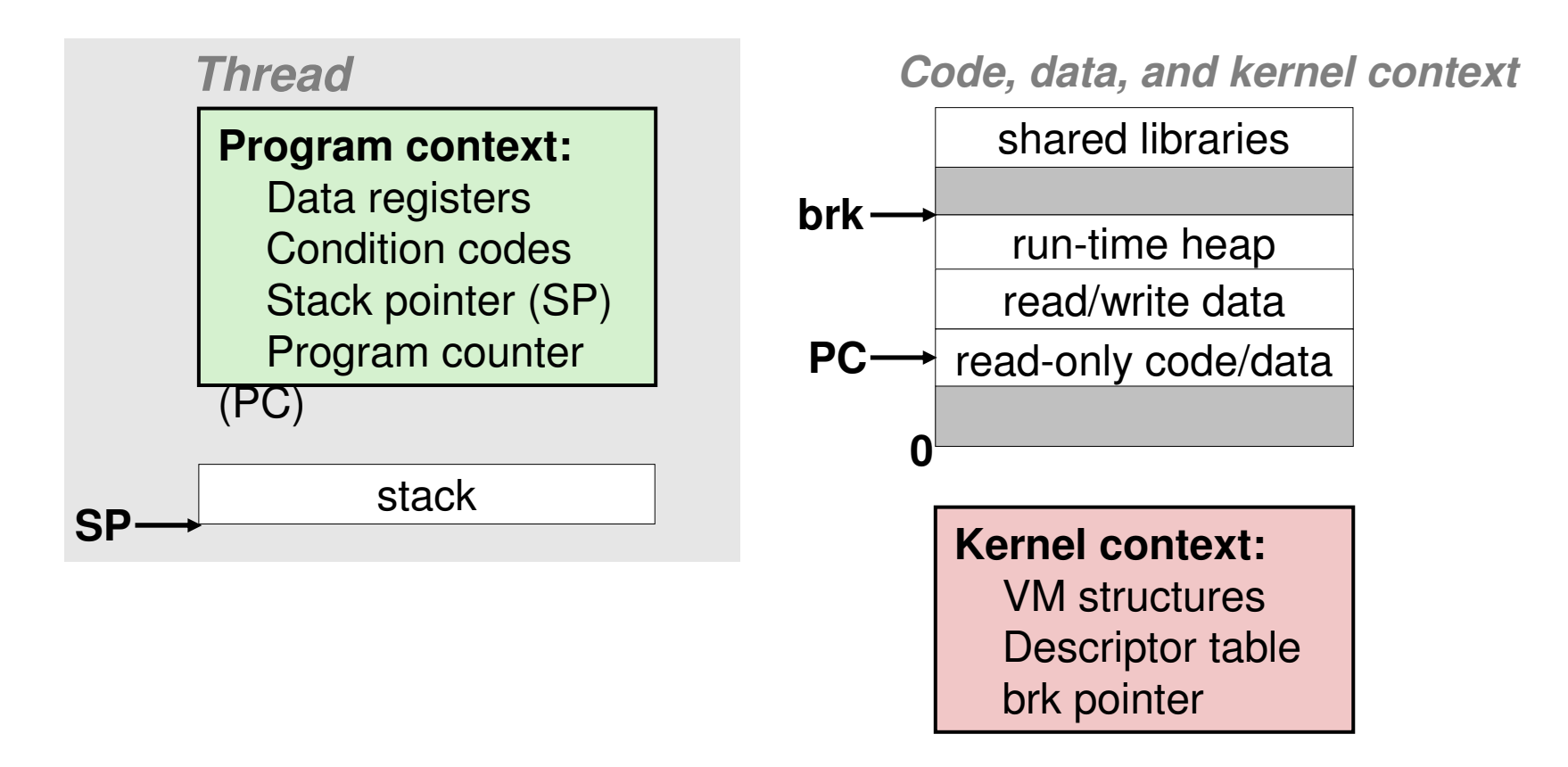

#### **Process with Two Threads**

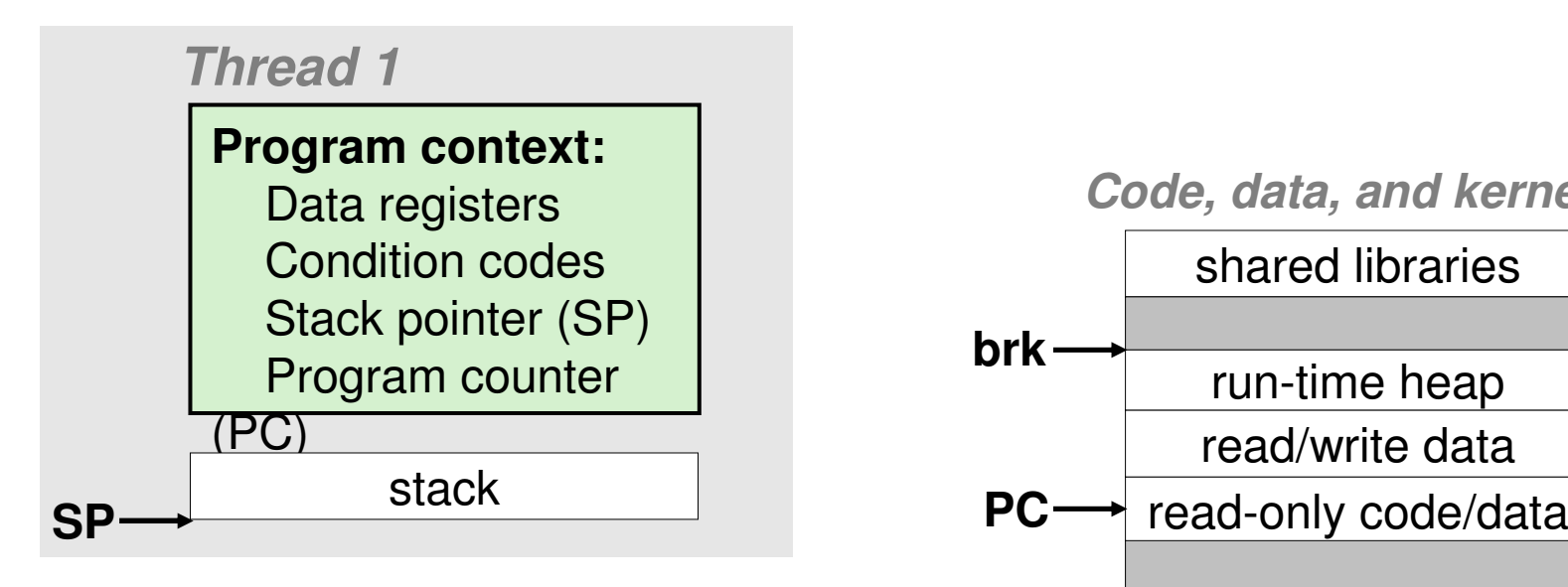

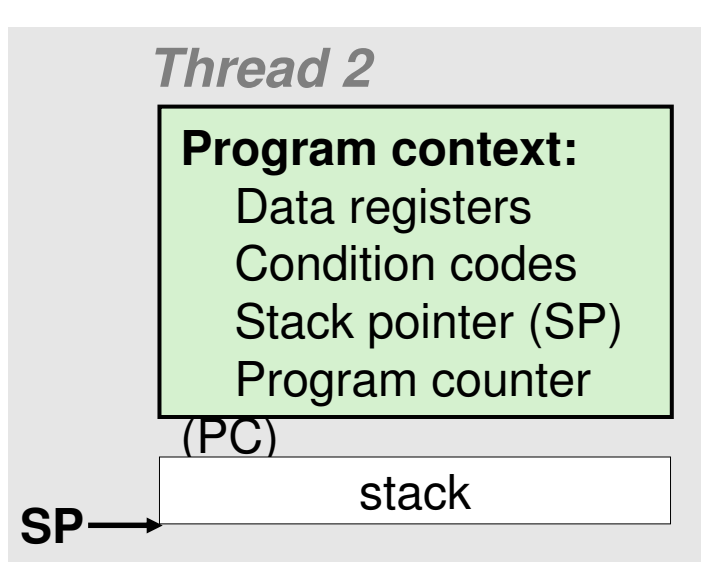

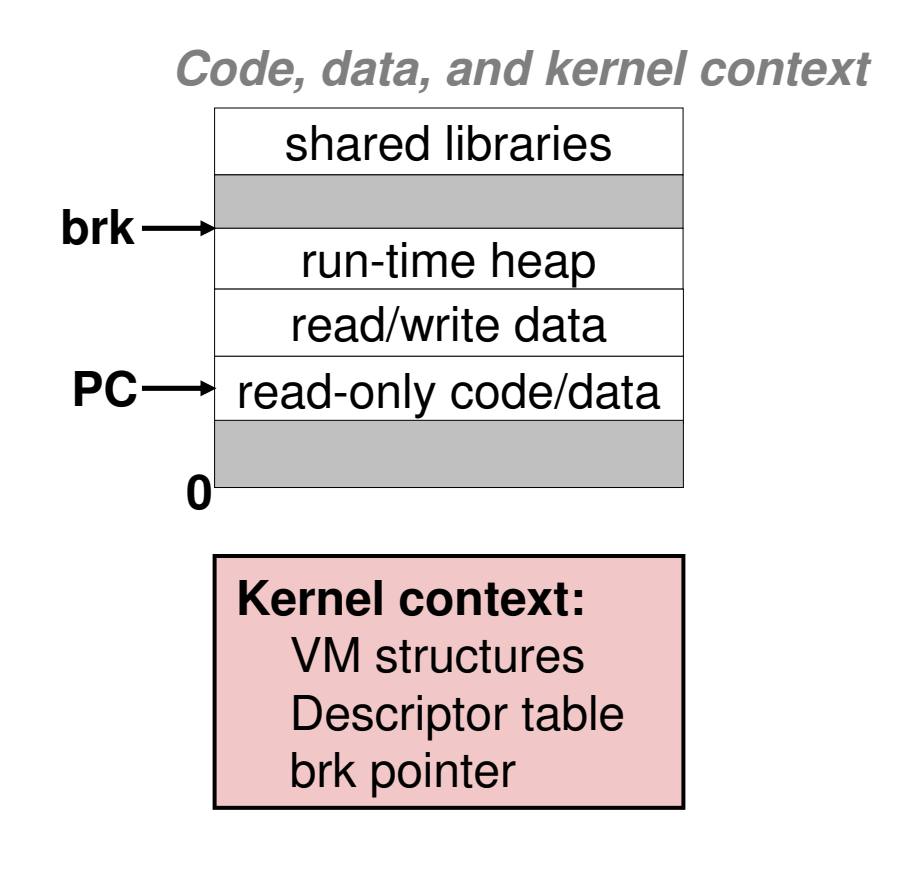

#### **Threads vs. Processes**

#### $\mathcal{L}_{\text{max}}$ **Threads and processes: similarities**

- $\blacksquare$  Each has its own logical control flow
- Each can run concurrently with others
- Each is context switched (scheduled) by the kernel

#### **I Threads and processes: differences**

- Threads share code and data, processes (typically) do not
- **Threads are much less expensive than processes** 
	- Process control (creating and reaping) is more expensive as thread control
	- Context switches for processes much more expensive than for threads

#### **Threads vs. Processes (contd.)**

- $\mathbb{R}^2$ **Processes form a tree hierarchy**
- $\mathbb{R}^2$ **Threads form a pool of peers**
- $\mathcal{L}^{\text{max}}$ Each thread can kill any other
- Each thread can wait for any other thread to terminate
- P. Main thread: first thread to run in a process

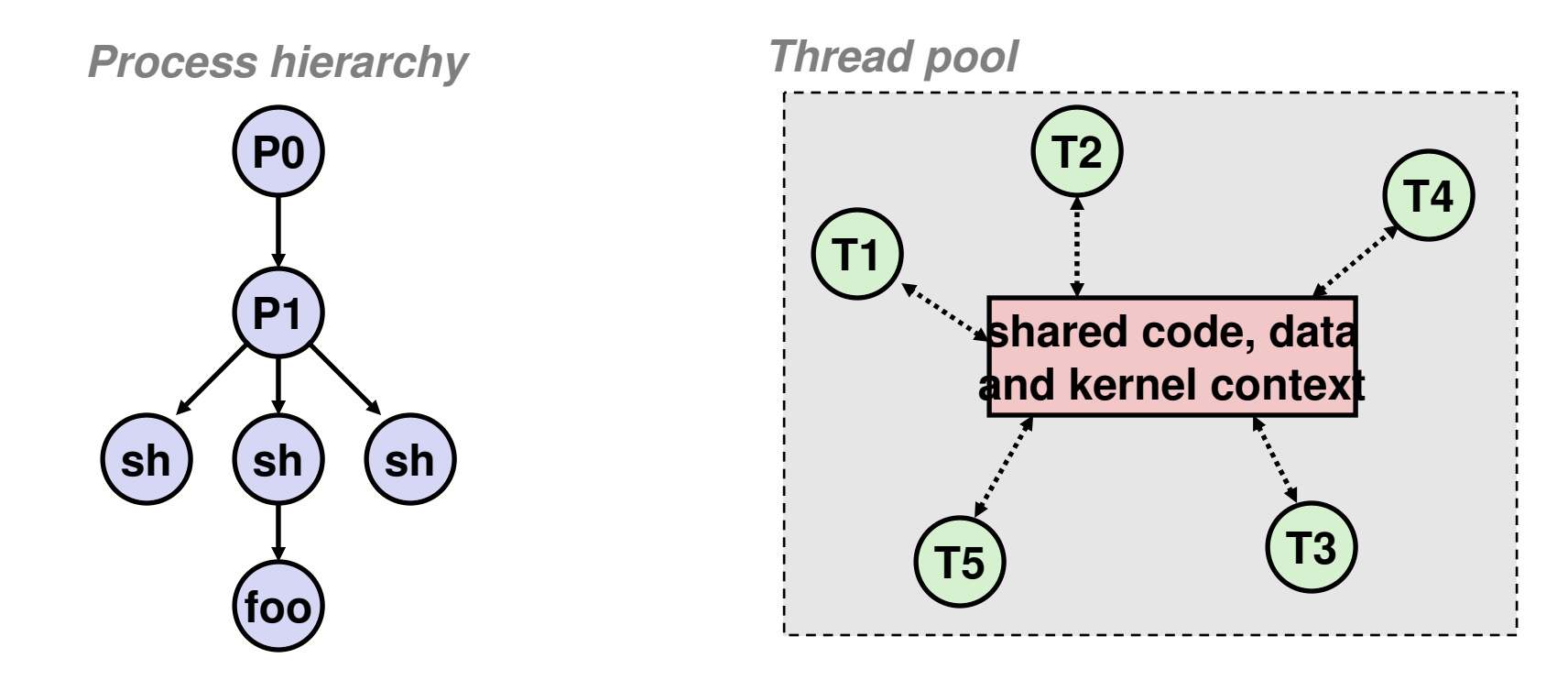

### **Posix Threads (Pthreads) Interface**

#### ■ Pthreads: Standard interface for ~60 functions that **manipulate threads from C programs**

- **Threads run thread routines:** 
	- **void \*threadroutine(void \*vargp)**
- Creating and reaping threads
	- **pthread\_create(pthread\_t \*tid, …, func \*f, void \*arg)**
	- **pthread\_join(pthread\_t tid, void \*\*thread\_return)**
- **Determining your thread ID** 
	- **pthread\_self()**
- **Terminating threads** 
	- **pthread\_cancel(pthread\_t tid)**
	- **pthread\_exit(void \*tread\_return)**
	- **return** (in primary thread routine terminates the thread)
	- **exit()** (terminates all threads)
- Synchronizing access to shared variables

# **The Pthreads "Hello, world" Program**

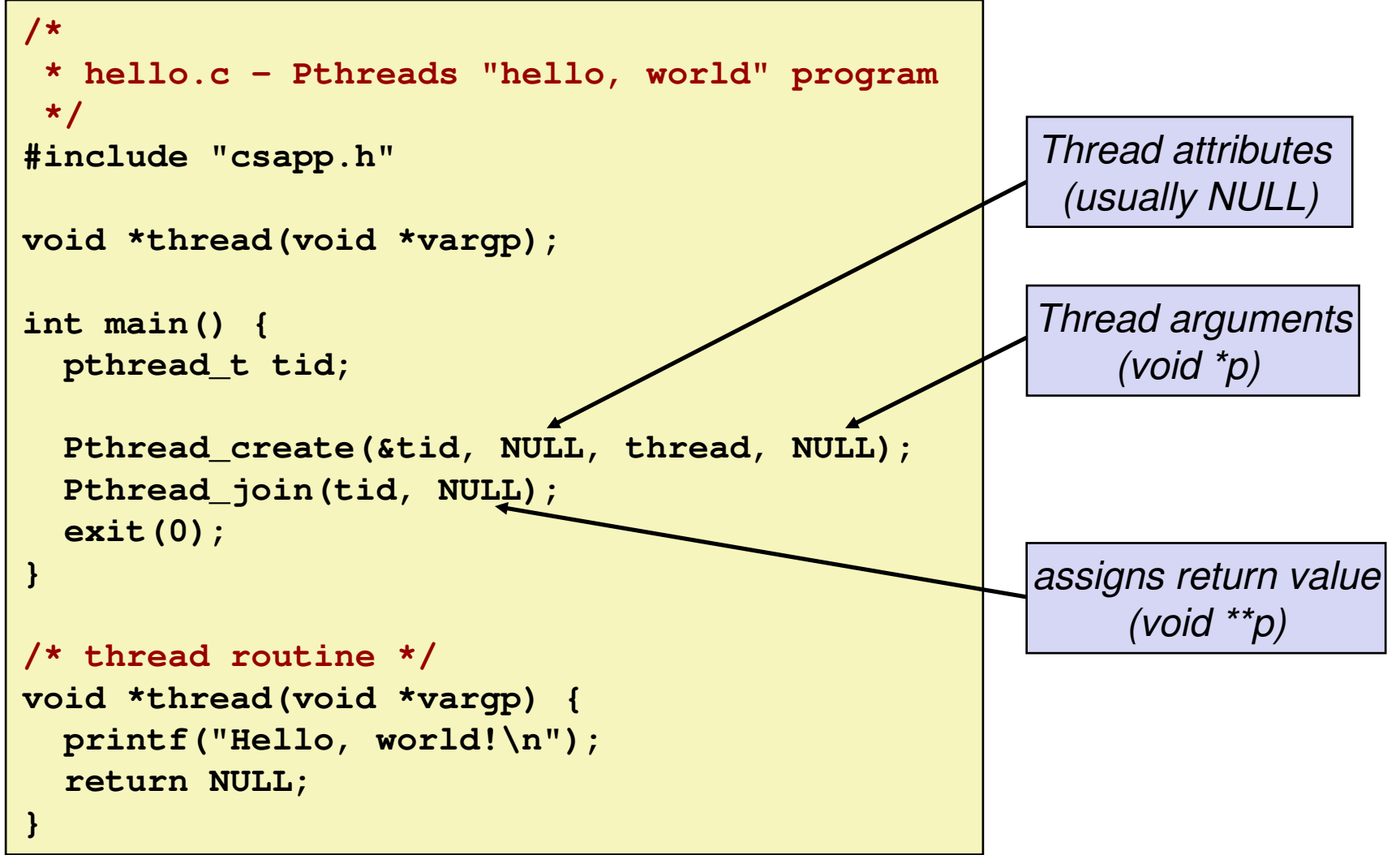

# **Detaching Threads**

- **Thread-based servers:**<br>**Westightenhandling threadly Use "detached" threads to avoid memory leaks**
	- At any point in time, a thread is either **joinable** or **detached**
	- **Joinable** thread can be reaped and killed by other threads
		- must be reaped (with **pthread\_join**) to free memory resources
	- **Detached** thread cannot be reaped or killed by other threads
		- resources are automatically reaped on termination
	- Default state is joinable
		- use **pthread\_detach(pthread\_self())** to make detached

#### **Must be careful to avoid unintended sharing**

- For example, what happens if we pass the address of connfd to the  $\mathcal{L}_{\mathcal{A}}$ thread routine?
	- **Pthread\_create(&tid, NULL, thread, (void \*)&connfd);**

# **Pros and Cons of Thread-Based Designs**

- **+ Easy to share data structures between threads**
	- **e.g., logging information, file cache**
- **+ Threads are more efficient than processes**
- **– Unintentional sharing can introduce subtle and hard-to-reproduce errors!**
	- The ease with which data can be shared is both the greatest strength and the greatest weakness of threads

# **Today**

- $\mathbf{r}$ **Threads: basics**
- **E** Synchronization
- **Races, deadlocks, thread safety**

### **Shared Variables in Threaded C Programs**

#### **Question: Which variables in a threaded C program are shared variables?**

• The answer is not as simple as "global variables are shared" and "stack variables are private"

#### $\overline{\phantom{a}}$ **Requires answers to the following questions:**

- What is the memory model for threads?
- How are variables mapped to each memory instance?
- How many threads might reference each of these instances?

### **Threads Memory Model**

#### $\overline{\phantom{a}}$ **Conceptual model:**

- Multiple threads run within the context of a single process
- Each thread has its own separate thread context
	- Thread ID, stack, stack pointer, program counter, condition codes, and general purpose registers
- **All threads share the remaining process context** 
	- Code, data, heap, and shared library segments of the process virtual address space
	- **-** Open files and installed handlers

#### **Operationally, this model is not strictly enforced:**

- $\mathcal{L}_{\mathcal{A}}$ Register values are truly separate and protected, but
- a<br>Ma Any thread can read and write the stack of any other thread

#### × **Mismatch between the conceptual and operation model is a source of confusion and errors**

### **Thread Accessing Another Thread's Stack**

**}**

```
char **ptr; /* global */int main()
{int i;
    pthread_t tid;
    char *msgs[2] = {
"Hello from foo",
"Hello from bar"};
ptr = msgs;
    for (i = 0; i < 2; i++)
Pthread_create(&tid, NULL, 
thread, 
(void *)i);
Pthread_exit(NULL);}
```

```
/* thread routine */
void *thread(void *vargp)
{
```

```
int myid = (int) vargp;
static int svar = 0;
```

```
printf("[%d]: %s (svar=%d)\n", myid, ptr[myid], ++svar);
```
**Peer threads access main thread's stackindirectly through global ptr variable**

### **Mapping Variables to Memory Instances**

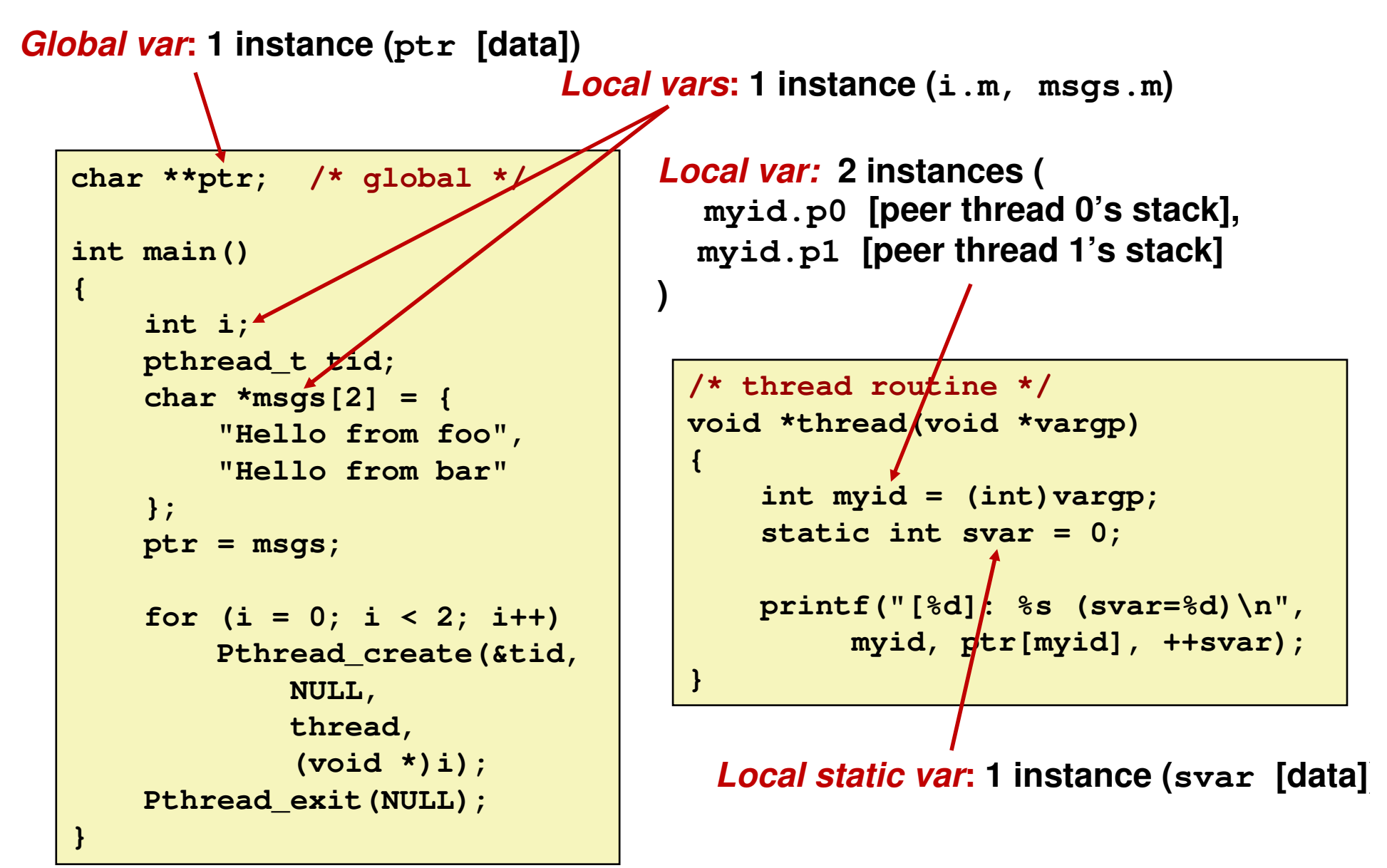

### **Shared Variable Analysis**

#### **Which variables are shared?**

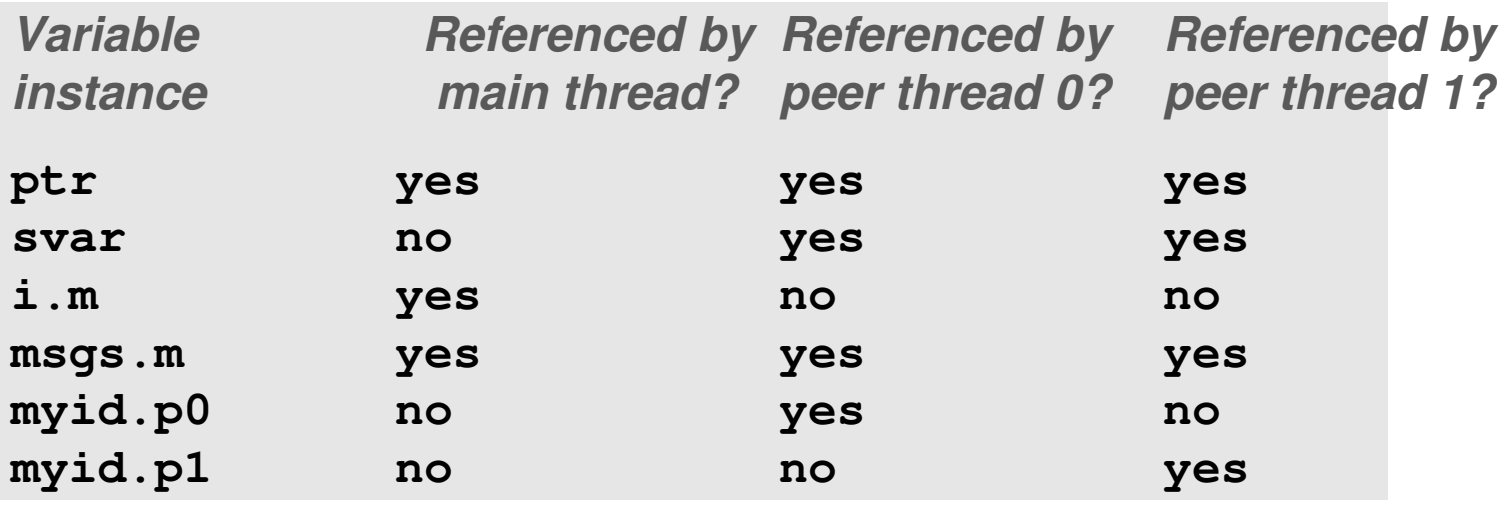

**Reduced 15 Answer: A variable x is shared iff multiple threads reference at least one instance of x. Thus:**

- **ptr, svar, and msgs are shared**
- -**i and myid are not shared**

#### **badcnt.c: Improper Synchronization**

```
/* shared */
volatile unsigned int cnt = 0;
#define NITERS 100000000 int main() {
   pthread_t tid1, tid2;
    Pthread_create(&tid1, NULL, 
count, NULL);
Pthread_create(&tid2, NULL, 
count, NULL);Pthread_join(tid1, NULL);
Pthread_join(tid2, NULL);if (cnt != (unsigned)NITERS*2)
        printf("BOOM! cnt=%d\n", cnt);elseprintf("OK cnt=%d\n", 
                cnt);}
```

```
/* thread routine */
void *count(void *arg) {
    int i;
    for (i=0; i<NITERS; i++)cnt++;
return NULL;}
```
**linux> ./badcntBOOM! cnt=198841183**

```
linux> ./badcnt
BOOM! cnt=198261801
```

```
linux> ./badcnt
BOOM! cnt=198269672
```
**cnt should be equal to 200,000,000. What went wrong?**

#### **Assembly Code for Counter Loop**

**C code for counter loop in** 

**thread i**

**for (i=0; i<NITERS; i++) cnt++;**

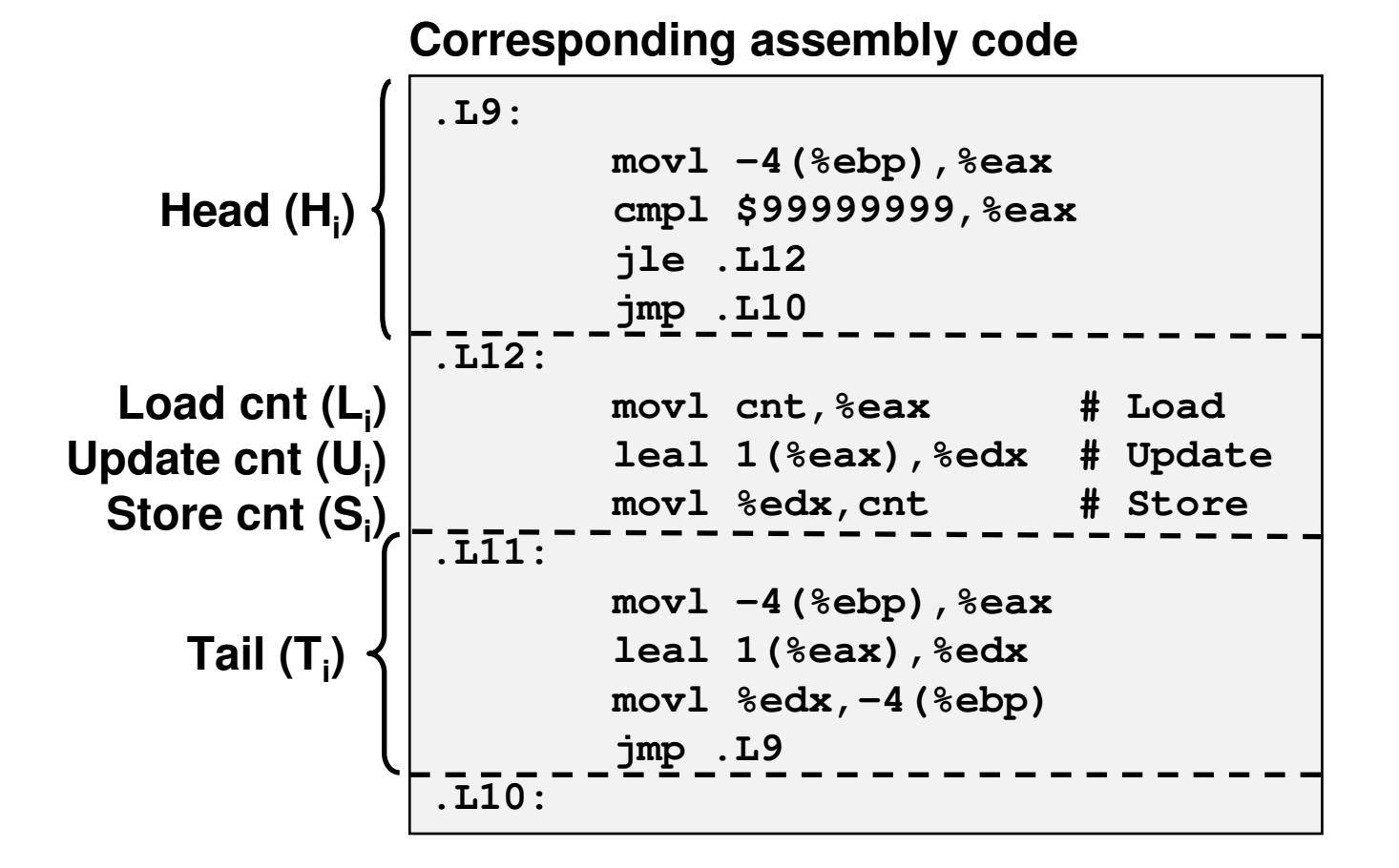

### **Concurrent Execution**

#### **Key idea: In general, any sequentially consistent interleaving is possible, but some give an unexpected result!**

**OK**

- $\blacksquare$  I<sub>i</sub> denotes that thread i executes instruction I i
- $\blacksquare$  %eax<sub>i</sub> is the content of %eax in thread i's context

**H1L1U1 S1 H2L**<u>U2</u> **2 S2** $\mathbf{T}_2$  **T1111 1 2 2 2 2 2 1-0 1 1-----10 0 01111 2 2 2i (thread) instr<sup>i</sup> %eax1 cnt %eax21 2 22**

### **Concurrent Execution (cont)**

**Incorrect ordering: two threads increment the counter, but the result is 1 instead of 2**

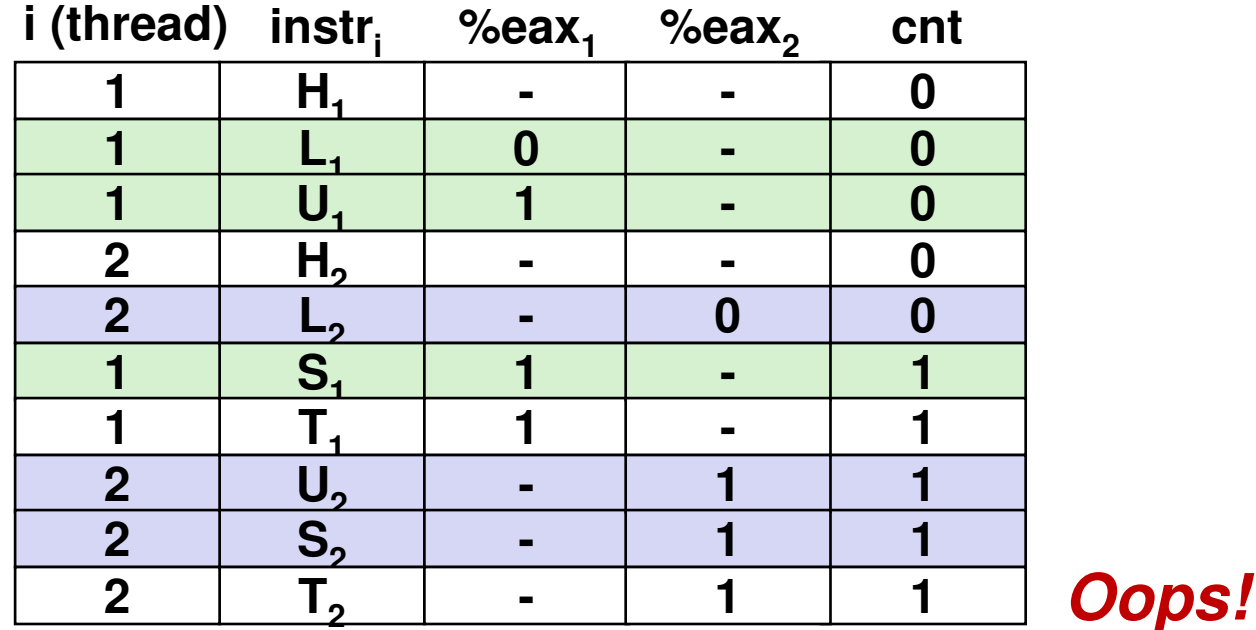

## **Concurrent Execution (cont)**

#### **How about this ordering?**

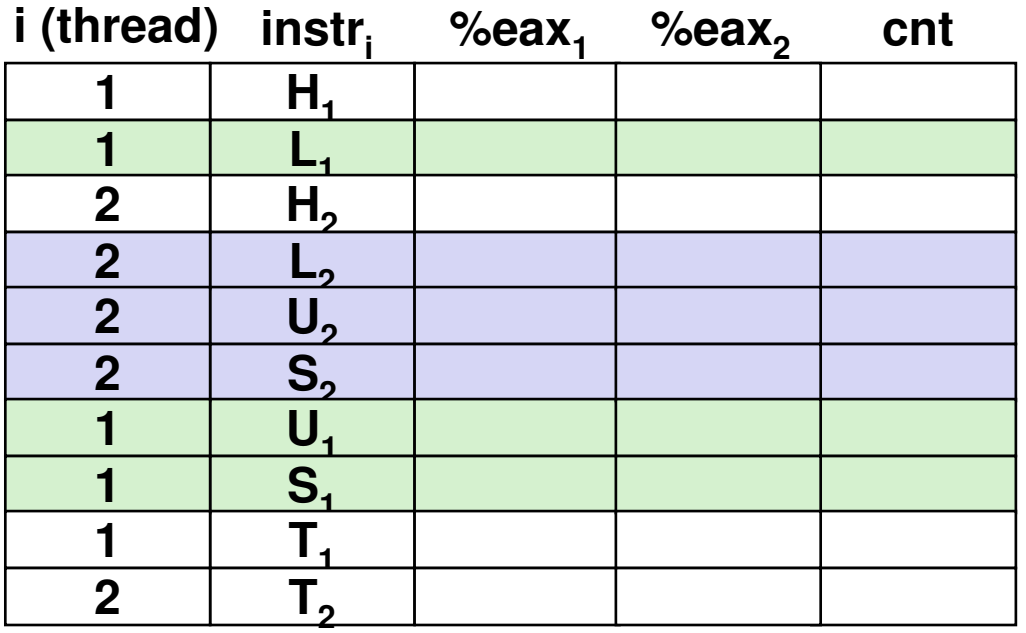

 **We can analyze the behaviour using a process graph**

### **Progress Graphs**

#### **Thread 2**

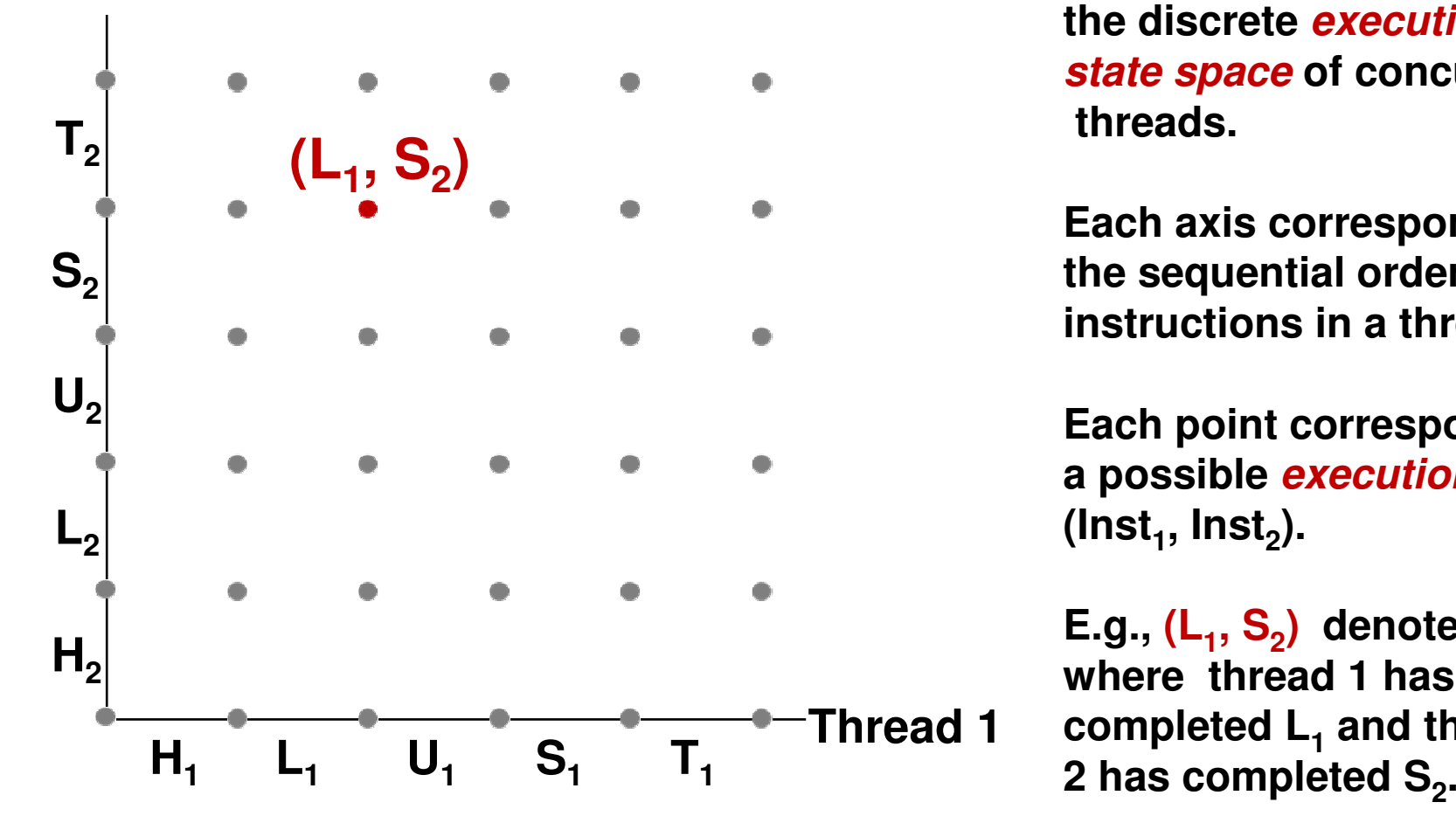

**A progress graph depicts the discrete execution state space of concurrent threads.**

**Each axis corresponds tothe sequential order ofinstructions in a thread.**

**Each point corresponds to a possible execution state(Inst<sup>1</sup>, Inst2).**

**E.g., (L<sup>1</sup>, S2) denotes state where thread 1 hascompleted L1 and thread**

#### **Trajectories in Progress Graphs**

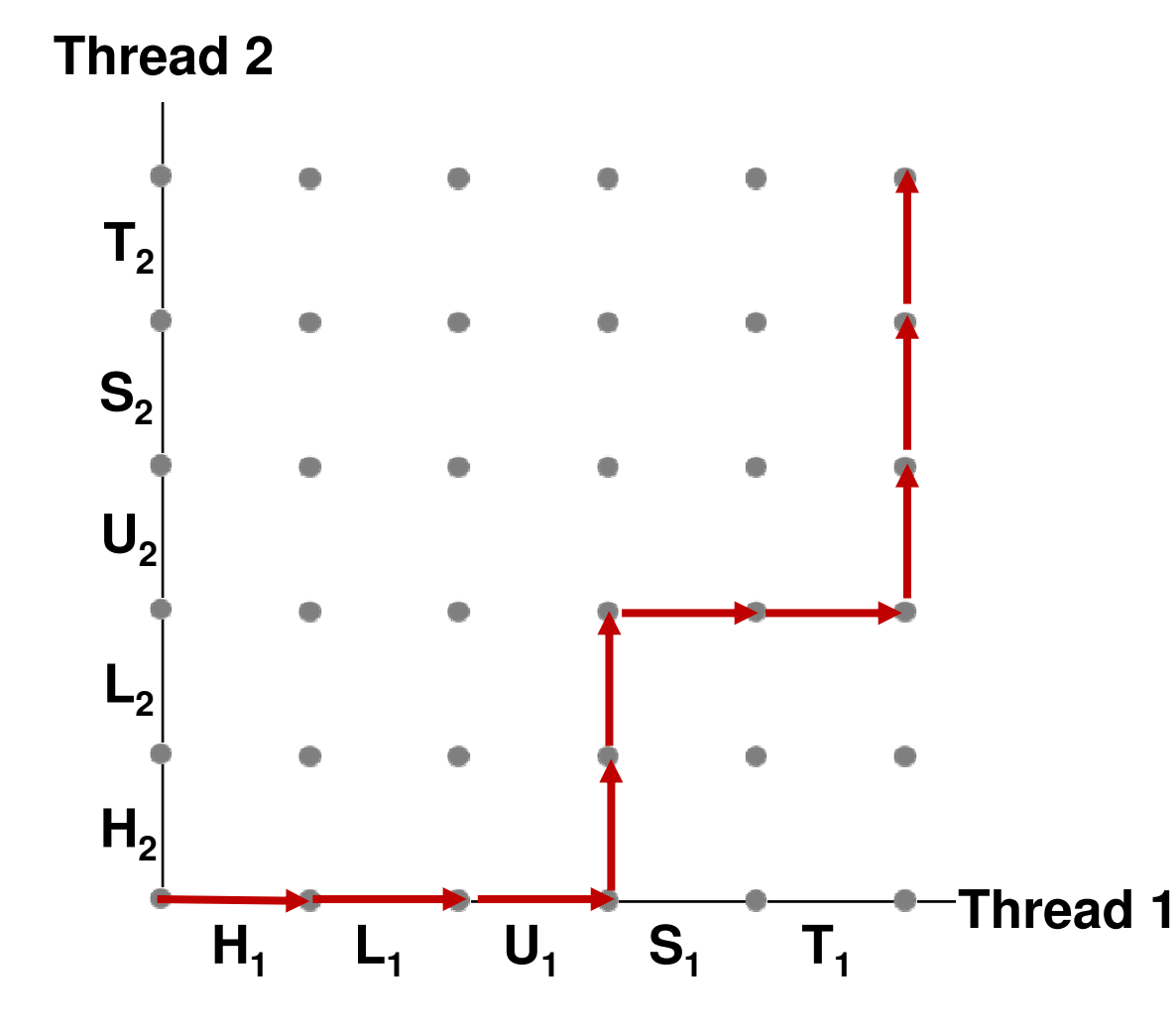

**A trajectory is a sequence of legal state transitions that describes one possible concurrent execution ofthe threads.**

**Example:**

**H1, L1, U1, H2, L2, S1, T1, U2, S2, T2**

## **Critical Sections and Unsafe Regions**

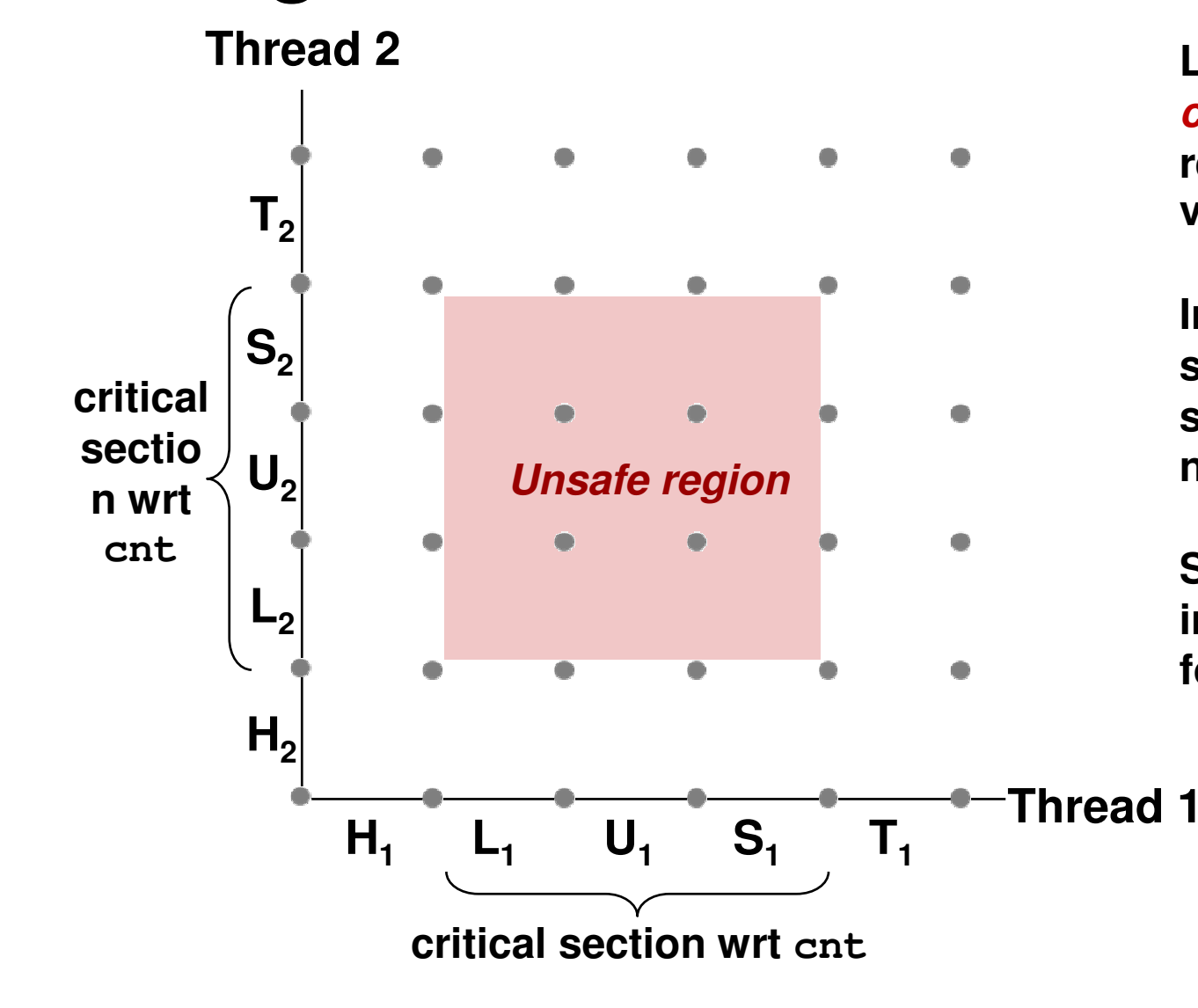

**L, U, and S form a critical section with respect to the sharedvariable cnt**

**Instructions in criticalsections (wrt to some shared variable) should not be interleaved**

**Sets of states where suchinterleaving occursform unsafe regions**

## **Critical Sections and Unsafe Regions**

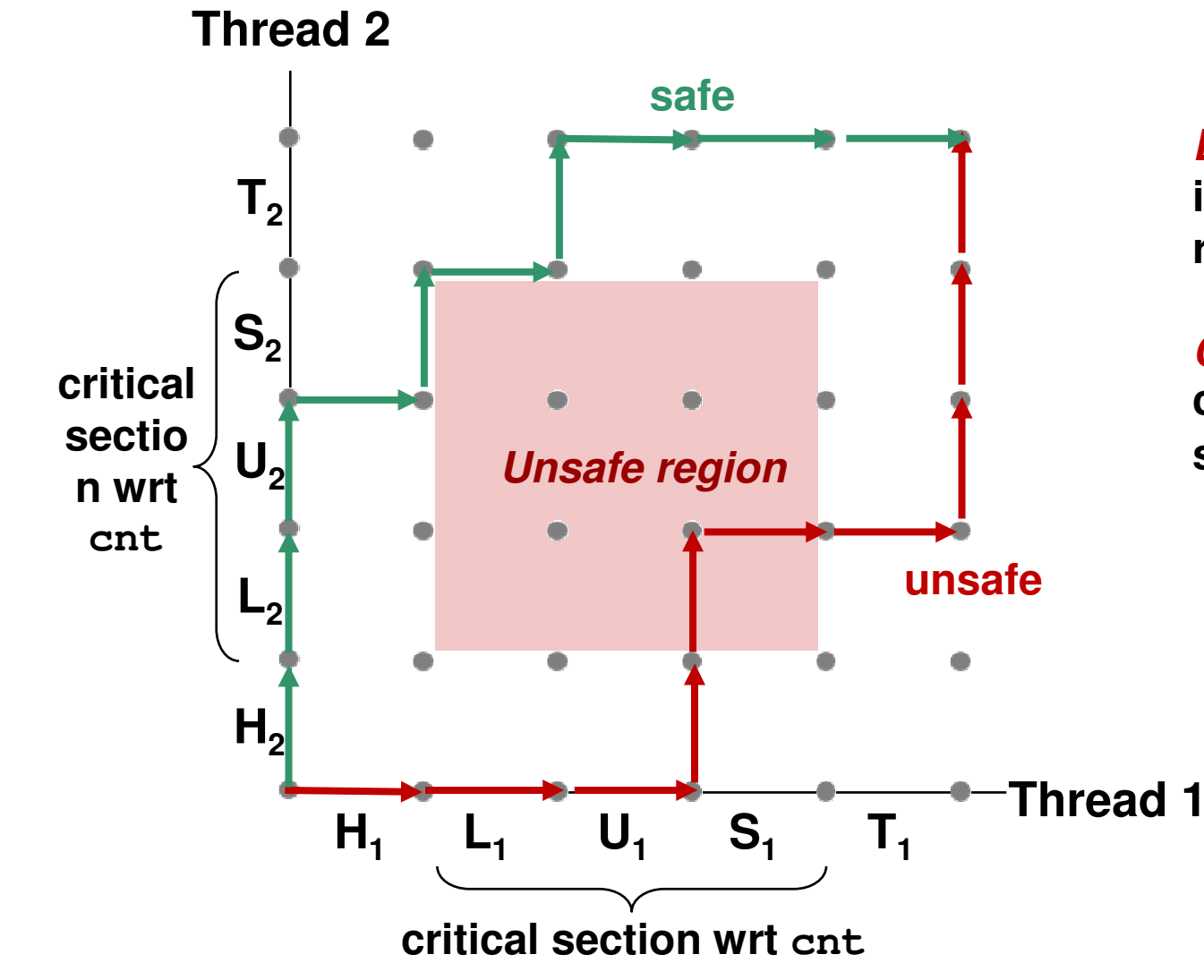

**Definition: A trajectory is saf iff** it does not enter any uns **region**

**Claim: A trajectory is correct (wrt cnt) iff it issafe**

### **Semaphores**

- **Question: How can we guarantee a safe trajectory?**
	- **We must** *synchronize* the threads so that they never enter an P. unsafe state.
- $\mathcal{L}_{\mathcal{A}}$  **Classic solution: Dijkstra's P and V operations on semaphores**
	- **Semaphore:** non-negative global integer synchronization variable
		- P(s): [ **while (s == 0) wait(); s--;** ]
			- Dutch for "Proberen" (test)
		- V(s): [ **s++;** ]
			- Dutch for "Verhogen" (increment)
	- OS guarantees that operations between brackets [ ] are executed indivisibly
		- Only one P or V operation at a time can modify s.
		- When **while** loop in P terminates, only that P can decrement

#### **badcnt.c: Improper Synchronization**

```
/* shared */
volatile unsigned int cnt = 0;
#define NITERS 100000000 int main() {
   pthread_t tid1, tid2;
   Pthread_create(&tid1, NULL, 
count, NULL);
Pthread_create(&tid2, NULL, 
count, NULL);Pthread_join(tid1, NULL);
Pthread_join(tid2, NULL);if (cnt != (unsigned)NITERS*2)
        printf("BOOM! cnt=%d\n", cnt);elseprintf("OK cnt=%d\n", 
                cnt);}
```

```
/* thread routine */
void *count(void *arg) {
   int i;
    for (i=0; i<NITERS; i++)cnt++;
return NULL;}
```
#### **How to fix using semaphores?**

# **Safe Sharing with Semaphores**

- П **One semaphore per shared variable**
- **Initially set to 1**
- Here is how we would use P and V operations to **synchronize the threads that update cnt**

```
/* Semaphore s is initially 1 *//* Thread routine */
void *count(void *arg)
{int i;
    for (i=0; i<NITERS; i++) {P(s);
cnt++;V(s);}
return NULL;}
```
# **Safe Sharing With Semaphores**

**Thread 2**

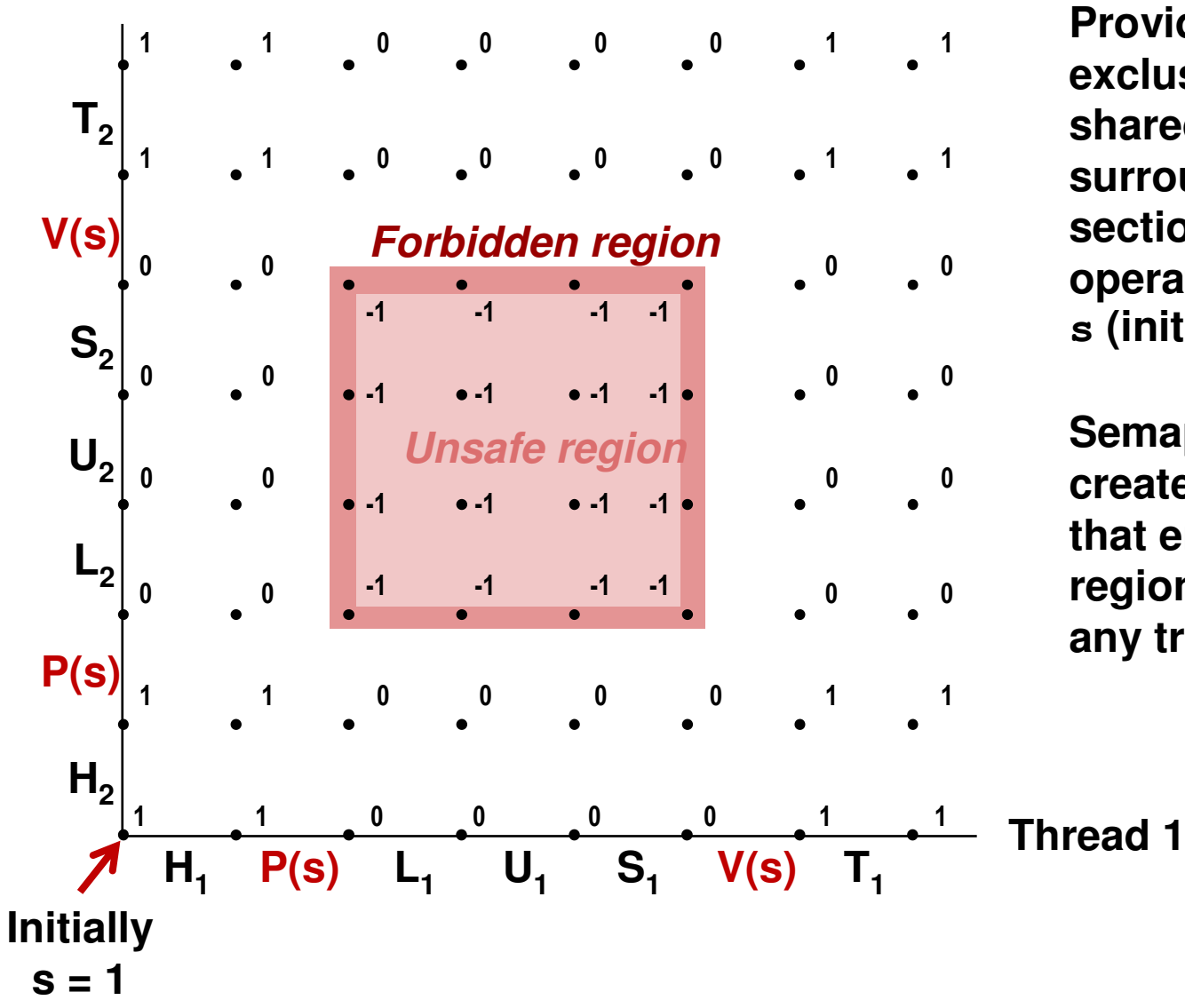

**Provide mutually exclusive access to shared variable by surrounding critical section with P and V operations on semaphore s (initially set to 1)**

**Semaphore invariant creates a forbidden region that encloses unsafe region and is entered by any trajectory**

#### **Wrappers on POSIX Semaphores**

```
/* Initialize semaphore sem to value */
/* pshared=0 if thread, pshared=1 if process */
void Sem_init(sem_t *sem, int pshared, unsigned int value) {
  if (sem_init(sem, pshared, value) < 0)unix_error("Sem_init");}/* P operation on semaphore sem */
void P(sem_t *sem) {
  if (sem_wait(sem))
unix_error("P");}/* V operation on semaphore sem */
void V(sem_t *sem) {
  if (sem_post(sem))
unix_error("V");}
```
### **Sharing With POSIX Semaphores**

```
/* properly sync'd counter program */
#include "csapp.h"
#define NITERS 10000000
```

```
volatile unsigned int cnt; 
sem_t sem; /* semaphore */
```

```
int main() {
   pthread_t tid1, tid2;
```
**...**

**}**

```
Sem_init(&sem, 0, 1); /* sem=1 */
```

```
/* create 2 threads and wait */
```

```
if (cnt != (unsigned)NITERS*2)
    printf("BOOM! cnt=%d\n", cnt);elseprintf("OK cnt=%d\n", cnt);
exit(0);
```

```
/* thread routine */
void *count(void *arg)
{int i;
    for (i=0; i<NITERS; i++) {P(&sem);cnt++;
V(&sem);}
return NULL;}
```

```
Warning:It's really slow!
```
# **Today**

- $\mathbf{r}$ **Threads: basics**
- Synchronization
- **Races, deadlocks, thread safety**

#### **One worry: races**

 **<sup>A</sup>race occurs when correctness of the program depends on one thread reaching point x before another thread** 

```
reaches point y /* a threaded program with a race */int main() {
   pthread_t tid[N];
   int i;
    for (i = 0; i < N; i++)
Pthread_create(&tid[i], NULL, thread, &i);for (i = 0; i < N; i++)
Pthread_join(tid[i], NULL);exit(0);}/* thread routine */
void *thread(void *vargp) {
    int myid =*((int *)vargp);
   printf("Hello from thread %d\n", myid);
   return NULL;}
```
### **Race Elimination**

**Make sure don't have unintended sharing of state**

```
/* a threaded program with a race */int main() {
   pthread_t tid[N];
    int i;
    for (i = 0; i < N; i++) {
int *valp = malloc(sizeof(int));
        *valp = i;
       Pthread_create(&tid[i], NULL, thread, valp);for (i = 0; i < N; i++)
Pthread_join(tid[i], NULL);exit(0);}/* thread routine */
void *thread(void *vargp) {
    int myid =*((int *)vargp);
    free(vargp);
printf("Hello from thread %d\n", myid);
    return NULL;}
```
### **Another worry: Deadlock**

 $\mathcal{L}_{\text{max}}$ **Processes wait for condition that will never be true**

#### **■ Typical Scenario**

- **Processes 1 and 2 needs two resources (A and B) to proceed**
- Process 1 acquires A, waits for B
- **Process 2 acquires B, waits for A**
- $\blacksquare$ Both will wait forever!

## **Deadlocking With POSIX**

#### **Semaphores**

```
 int main() 
{pthread_t tid[2];
   Sem_init(&mutex[0], 0, 1); /* mutex[0] = 1 */
Sem_init(&mutex[1], 0, 1); /* mutex[1] = 1 */
Pthread_create(&tid[0], NULL, count, (void*) 0);
Pthread_create(&tid[1], NULL, count, (void*) 1);Pthread_join(tid[0], NULL);
Pthread_join(tid[1], NULL);printf("cnt=%d\n", cnt);exit(0);}void *count(void *vargp)
```
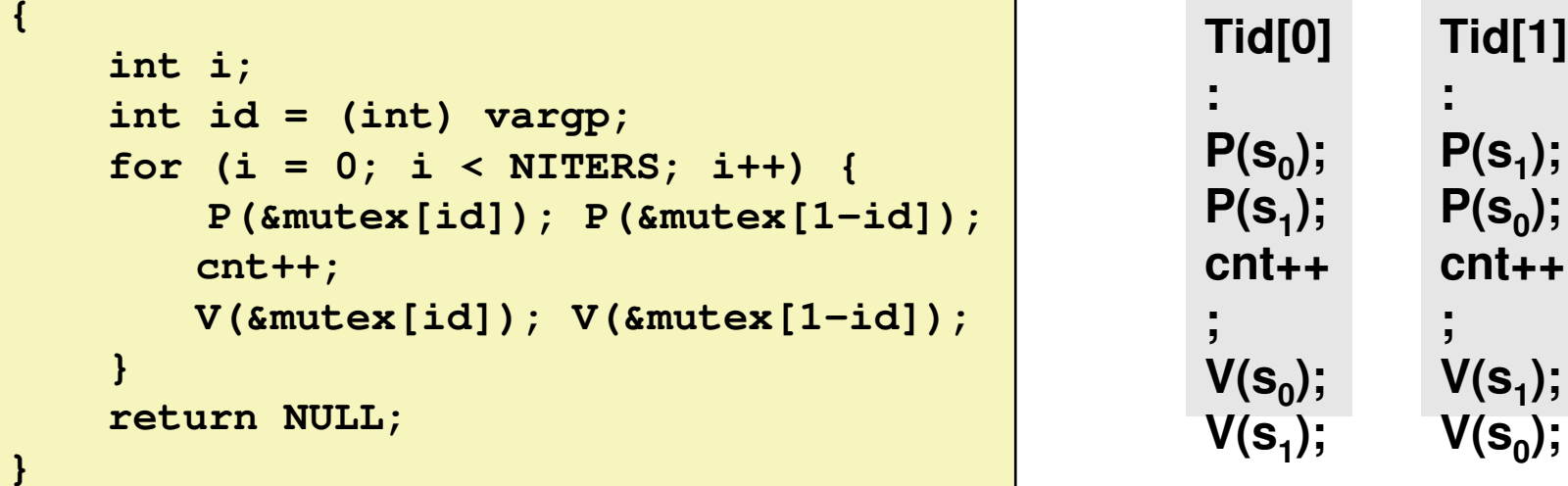

# **Deadlock Visualized in Progress Graph**

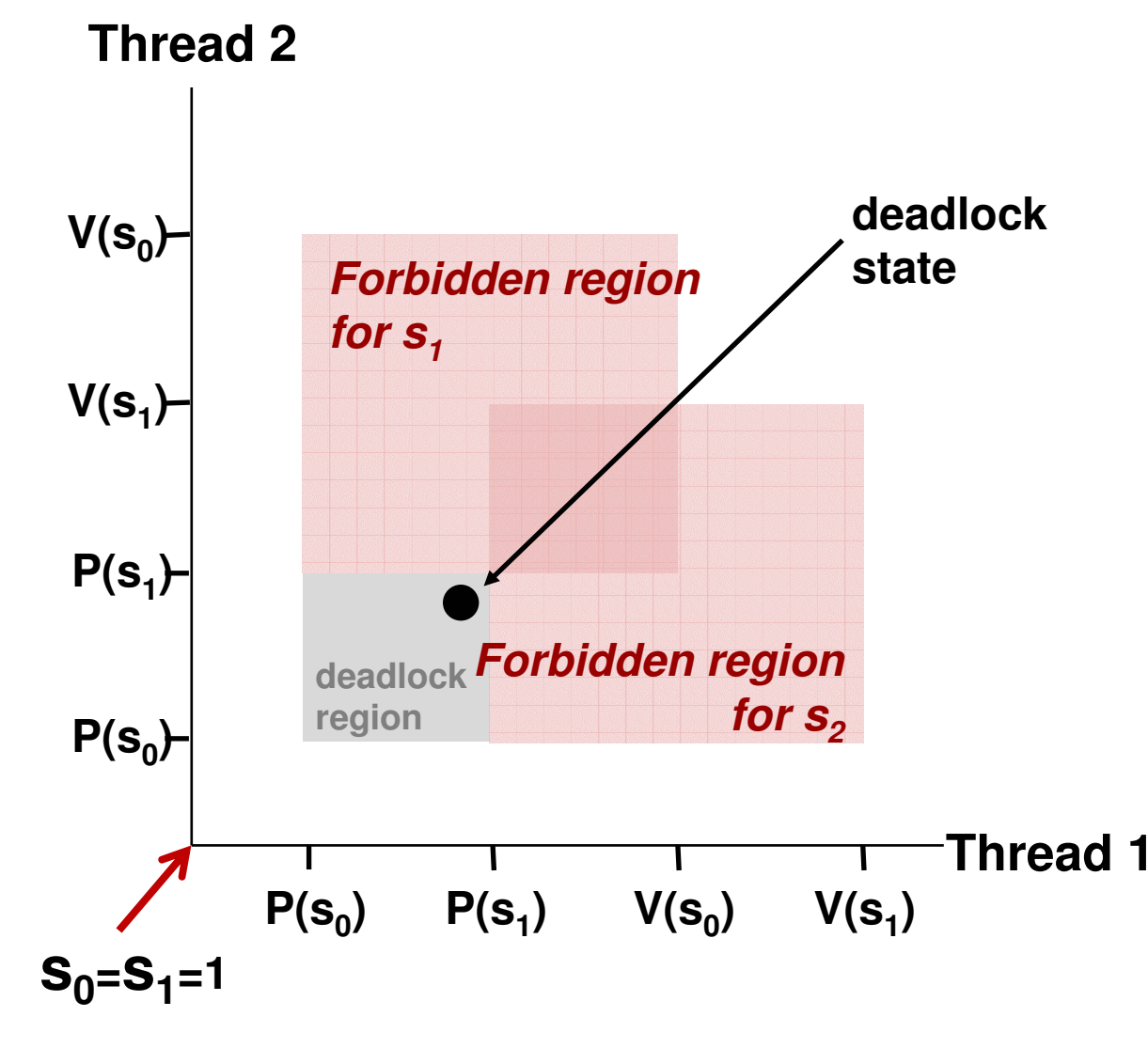

**Locking introduces the potential for deadlock: waiting for a condition that will never be true**

**Any trajectory that entersthe deadlock region willeventually reach the deadlock state, waiting for either s0 or s1 to become nonzero**

**Other trajectories luck out and skirt the deadlock region**

**Unfortunate fact: deadlock is often non-deterministic**

#### Avoiding Deadlock **cquire shared resources in same order**

```
int main() 
{pthread_t tid[2];
    Sem_init(&mutex[0], 0, 1); /* mutex[0] = 1 */
Sem_init(&mutex[1], 0, 1); /* mutex[1] = 1 */
Pthread_create(&tid[0], NULL, count, (void*) 0);
Pthread_create(&tid[1], NULL, count, (void*) 1);Pthread_join(tid[0], NULL);
Pthread_join(tid[1], NULL);printf("cnt=%d\n", cnt);exit(0);}
```
**void \*count(void \*vargp)** 

```
{int i;
   int id = (int) vargp;
   for (i = 0; i < NITERS; i++) {
P(&mutex[0]); P(&mutex[1]);cnt++;
V(&mutex[id]); V(&mutex[1-id]);}
return NULL;}:;;;
```
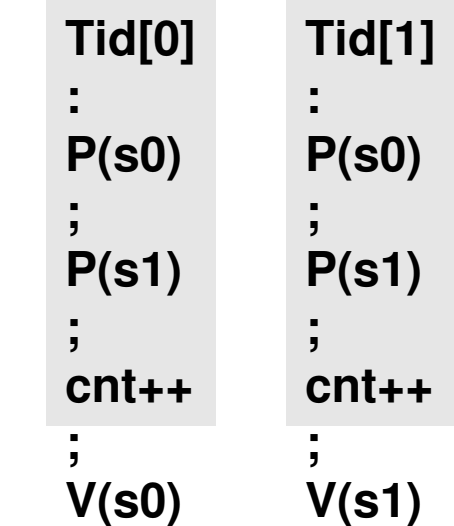

# **Avoided Deadlock in Progress Graph**

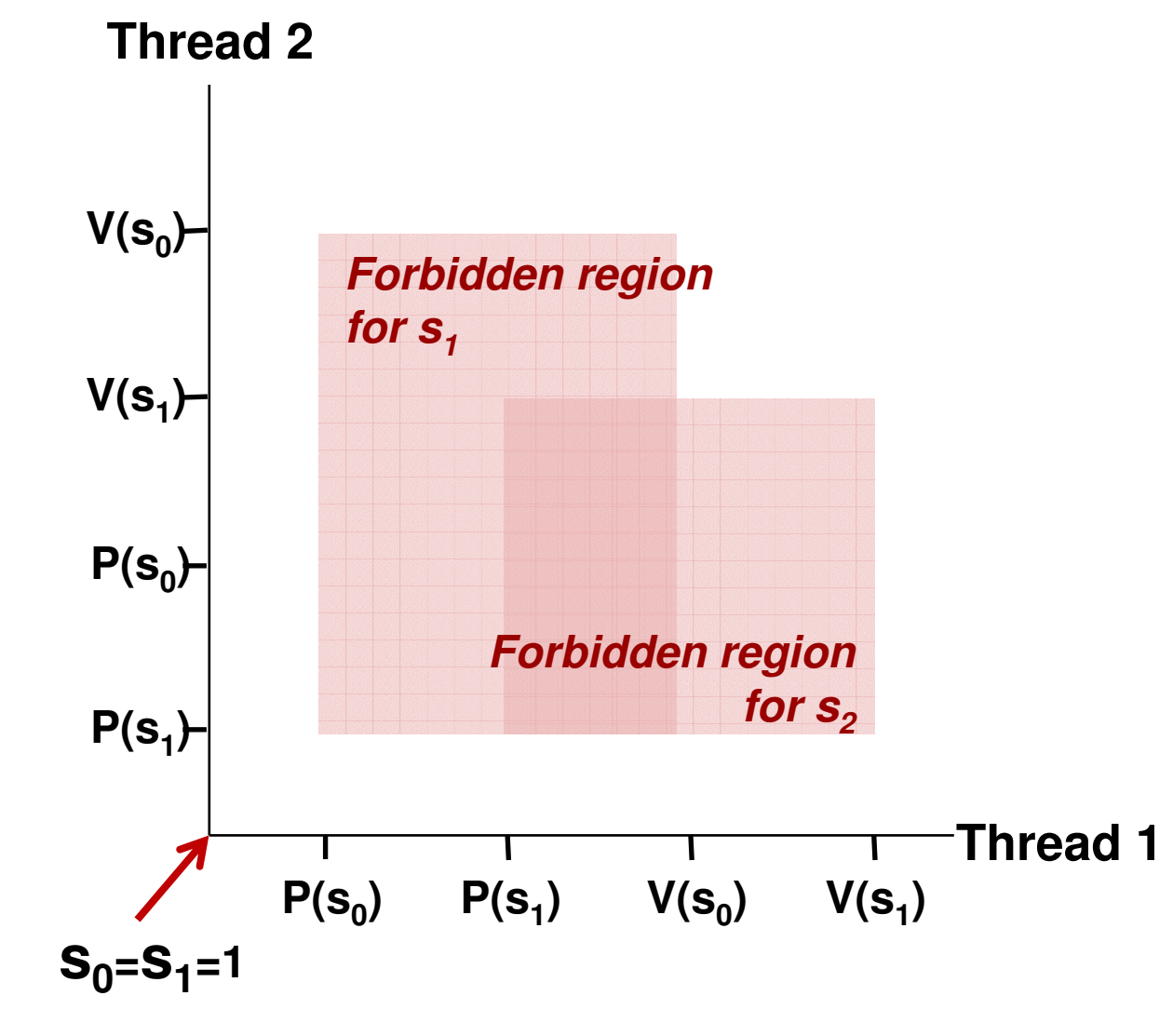

**No way for trajectory to get stuck**

**Processes acquire locks in same order**

**Order in which locks released immaterial**

### **Crucial concept: Thread Safety**

- Functions called from a thread (without external **synchronization) must be thread-safe**
	- **Meaning: it must always produce correct results when called** repeatedly from multiple concurrent threads

#### ■ Some examples of thread-unsafe functions:

- P. Failing to protect shared variables
- P. Relying on persistent state across invocations
- Returning a pointer to a static variable
- P. Calling thread-unsafe functions

# **Thread-Unsafe Functions (Class 1)**

#### **Failing to protect shared variables**

- **Fix: Use P and V semaphore operations**
- Example: **goodcnt.c**
- $\mathcal{L}_{\mathcal{A}}$  Issue: Synchronization operations will slow down code
	- e.g., **badcnt** requires 0.5s, **goodcnt** requires 7.9s

# **Thread-Unsafe Functions (Class**

#### **2)**■ Relying on persistent state across multiple function **invocations**

```
■ Example: Random number generator (RNG) that relies on static<br>/* rand: return pseudo-random integer on 0 32767 */
state /* rand: return pseudo-random integer on 0..32767 */ static unsigned int next = 1; 
int rand(void) 
{ next = next*1103515245 + 12345; 
return (unsigned int)(next/65536) % 32768; } /* srand: set seed for rand() */ void srand(unsigned int seed) 
{ next = seed; }
```
### **Making Thread-Safe RNG**

#### **Pass state as part of argument**

• and, thereby, eliminate static state

```
/* rand - return pseudo-random integer on 0..32767 */ 
int rand_r(int *nextp) 
{ *nextp =*nextp*1103515245 + 12345; 
    return (unsigned int)(*nextp/65536) % 32768; }
```
× **Consequence: programmer using rand must maintain seed**

# **Thread-Unsafe Functions (Class**

#### **3)Returning a ptr to a static variable**

#### ■ Fixes:

- P. 1. Rewrite code so caller passes pointer to **struct**
	- Issue: Requires changes in caller and callee
- 2. **Lock-and-copy**
	- Issue: Requires only simple changes in caller (and none in callee)
	- However, caller must free memory

```
struct hostent
*gethostbyname(char name)
{static struct hostent h;
  <contact DNS and fill in h>return &h;}
```
 $hostp = Malloc(...);$ **gethostbyname\_r(name, hostp);**

```
struct hostent
*gethostbyname_ts(char *name) 
{struct hostent *q = Malloc(...);
  struct hostent *p;
 P(&mutex); /* lock */
p = gethostbyname(name);*q = *p; /* copy */V(&mutex);return q;}
```
# **Thread-Unsafe Functions (Class 4)**

#### **Calling thread-unsafe functions**

- **Calling one thread-unsafe function makes the entire function that**  $\Box$ calls it thread-unsafe
- ■ Fix: Modify the function so it calls only thread-safe functions  $\odot$

### **Thread-Safe Library Functions**

- **All functions in the Standard C Library (at the back of your K&R text) are thread-safe**
	- Examples: **malloc, free, printf, scanf**
- **Most Unix system calls are thread-safe, with a few exceptions:**

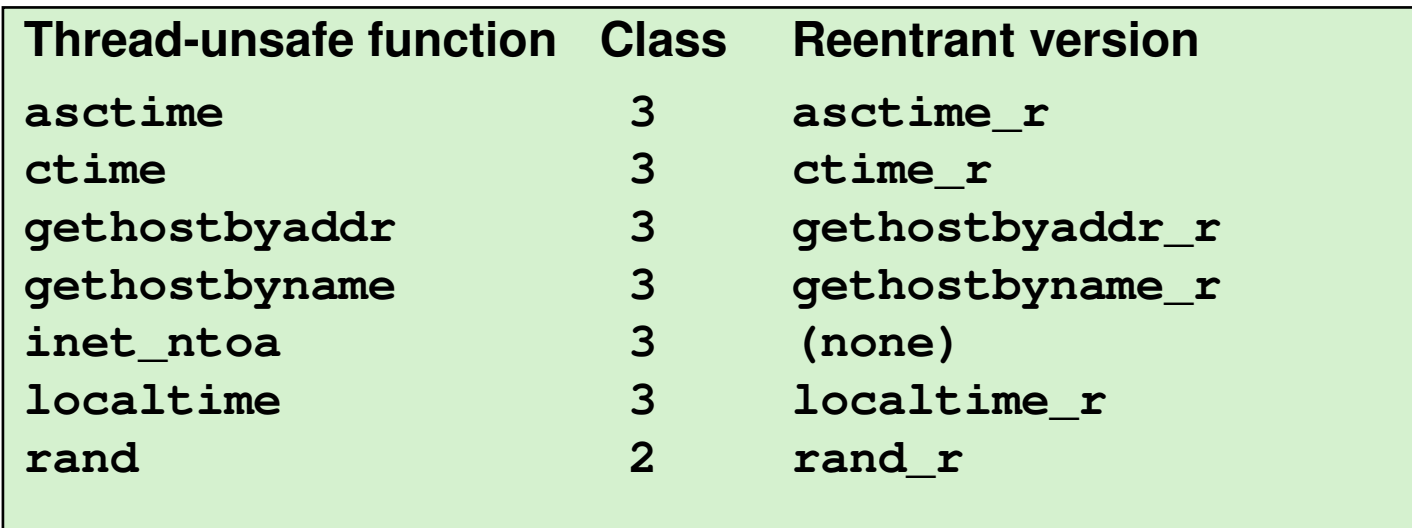

# **Notifying With Semaphores**

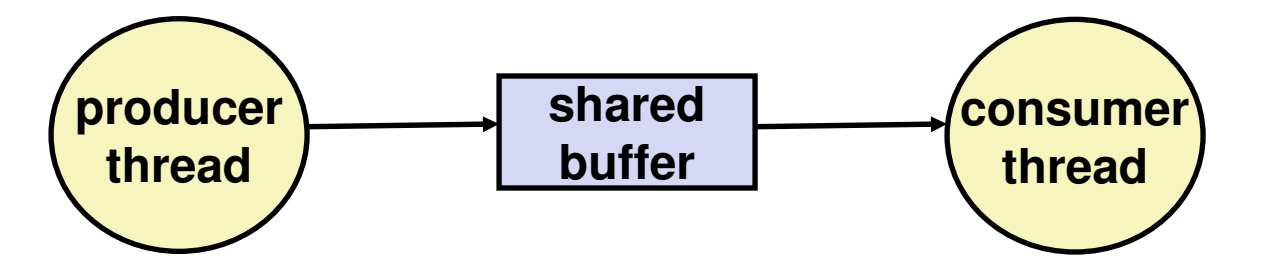

#### ■ Common synchronization pattern:

- Producer waits for slot, inserts item in buffer, and notifies consumer
- P. Consumer waits for item, removes it from buffer, and notifies producer

#### **Examples**

- **•** Multimedia processing:  $\mathbb{R}^2$ 
	- Producer creates MPEG video frames, consumer renders them
- Event-driven graphical user interfaces
	- Producer detects mouse clicks, mouse movements, and keyboard hits and inserts corresponding events in buffer
	- $\blacksquare$ Consumer retrieves events from buffer and paints the display

# **Producer-Consumer on a Buffer That Holds One Item**

```
/* buf1.c - producer-consumer
on 1-element buffer */#include "csapp.h"
```

```
#define NITERS 5
```

```
void *producer(void *arg);
void *consumer(void *arg);
```

```
struct {
  int buf; /* shared var */
  sem_t full; /* sems */
 sem_t empty;
} shared;
```

```

int main() {
 pthread_t tid_producer;
 pthread_t tid_consumer;
```

```
/* initialize the semaphores */Sem init(&shared.empty, 0, 1);
Sem_init(&shared.full, 0, 0);
```

```
/* create threads and wait */
Pthread_create(&tid_producer, NULL, producer, NULL);
Pthread_create(&tid_consumer, NULL, consumer, NULL);
Pthread_join(tid_producer, NULL);
Pthread_join(tid_consumer, NULL);
```

```
exit(0);
```
**}**

### **Producer-Consumer (cont)**

Initially:  $empty = 1$ , full = 0

```
/* producer thread */
void *producer(void *arg) {
  int i, item;
  for (i=0; i<NITERS; i++) {/* produce item */item = i;
printf("produced %d\n", 
            item);/* write item to buf */
   P(&shared.empty);
shared.buf = item;
   V(&shared.full);}
return NULL;}
```

```
/* consumer thread */
void *consumer(void *arg) {
 int i, item;
 for (i=0; i<NITERS; i++) {
/* read item from buf */
   P(&shared.full);
item = shared.buf;V(&shared.empty);/* consume item */
printf("consumed %d\n", item);
  }
return NULL;}
```
# **Counting with Semaphores**

#### **■ Remember, it's a non-negative integer**

So, values greater than 1 are legal

#### **Lets repeat thing\_5() 5 times for every 3 of thing\_3()**

**...**

**}**

```
/* thing_5 and thing_3 */#include "csapp.h"sem_t five;
sem_t three;
void *five_times(void *arg);
void *three_times(void *arg);
```

```
int main() {
 pthread_t tid_five, tid_three;
 /* initialize the semaphores */Sem_init(&five, 0, 5);
```

```

Sem_init(&three, 0, 3);
```

```
/* create threads and wait */
Pthread_create(&tid_five, NULL, 
five_times, NULL);
Pthread_create(&tid_three, NULL, 
three_times, NULL);
```
#### **Counting with semaphores (cont)**

Initially: five  $= 5$ , three  $= 3$ 

```
/* thing_5() thread */
void *five_times(void *arg) {
  int i;
  while (1) {
for (i=0; i<5; i++) {
/* wait & thing_5() */P(&five);
thing_5();}
V(&three);
V(&three);
V(&three);}
return NULL;}
```

```
/* thing_3() thread */
void *three_times(void *arg) {
  int i;
  while (1) {
for (i=0; i<3; i++) {
/* wait & thing_3() */P(&three);
thing_3();}
V(&five);
V(&five);
V(&five);
V(&five);
V(&five);}
return NULL;}
```
### **Threads Summary**

- **I Threads provide another mechanism for writing concurrent programs**
- **Threads are growing in popularity**
	- P. Somewhat cheaper than processes
	- P. Easy to share data between threads
- **However, the ease of sharing has a cost:** 
	- Easy to introduce subtle synchronization errors
	- P. Tread carefully with threads!

#### ■ For more info:

 D. Butenhof, "Programming with Posix Threads", Addison-Wesley, 1997

### **Beware of Optimizing Compilers!**

#### Code From Book

**#define NITERS 100000000**

```
/* shared counter variable */unsigned int cnt = 0;
```

```
/* thread routine */
void *count(void *arg) 
{
```

```
int i;
for (i = 0; i < NITERS; i++)cnt++;
return NULL;
```
 $\blacksquare$ Global variable cnt shared between threads

**}**

 $\mathcal{L}_{\text{max}}$  Multiple threads could be trying to update within their iterations

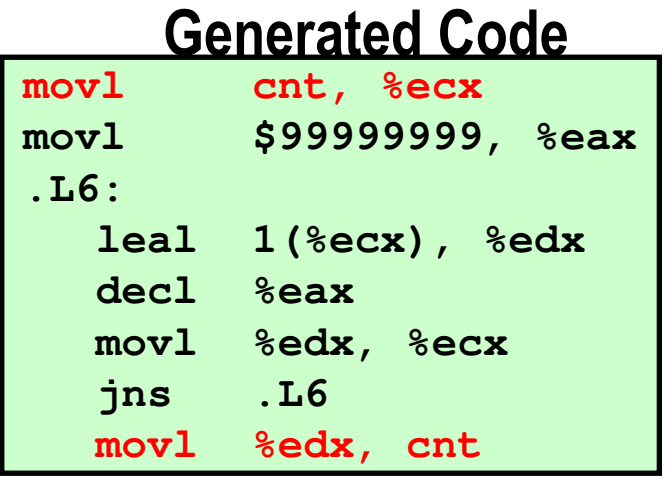

- b. Compiler moved access to cnt out of loop
- b. Only shared accesses to cnt occur before loop (read) or after (write)
- What are possible program outcomes?

# **Controlling Optimizing**

# **Compilers!** Revised Book Code

```
#define NITERS 100000000
```

```
/* shared counter variable */
volatile unsigned int cnt = 0;
```

```
/* thread routine */
void *count(void *arg)
```
**{**

**}**

```
int i;
for (i = 0; i < NITERS; i++)cnt++;
return NULL;
```
#### Generated Code

```
movl $99999999, %edx
.L15:
movl cnt, %eax
  incl %eax
  decl %edx
  movl %eax, cnt
  jns .L15
```
P. Declaring variable as volatile forces it to be kept in memory **Shared variable read and** written each iteration